# Secure the root user

## Sign in as root

#### Sign in

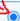

#### Root user

Account owner that performs tasks requiring unrestricted access. Learn more

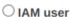

User within an account that performs daily tasks.

#### Root user email address

bogdan.boner@mail.com

#### Next

By continuing, you agree to the AWS Customer Agreement or other agreement for AWS services, and the Privacy Notice. This site uses essential cookies. See our Cookie Notice for more information.

New to AWS? ----

Create a new AWS account

# Go to Security credentials

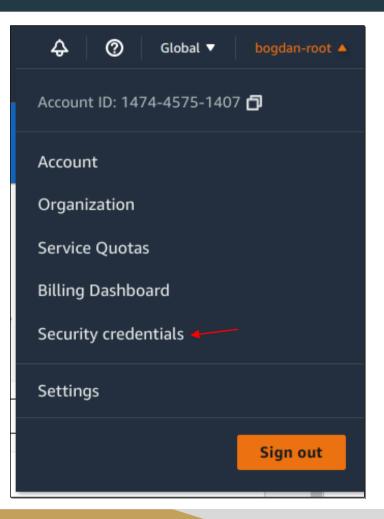

## **Assign MFA device**

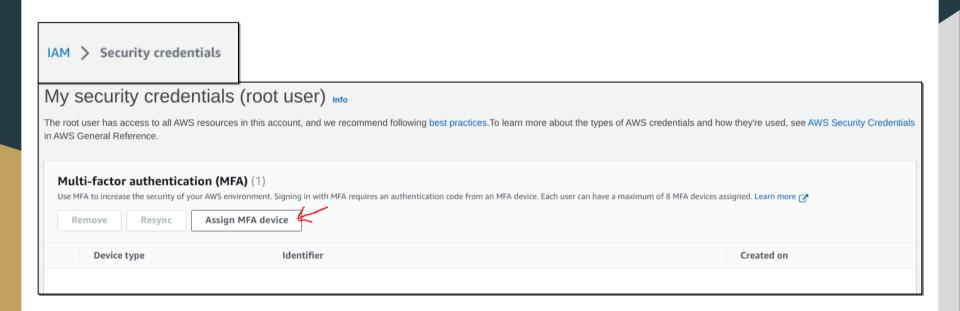

### **Follow AWS instructions**

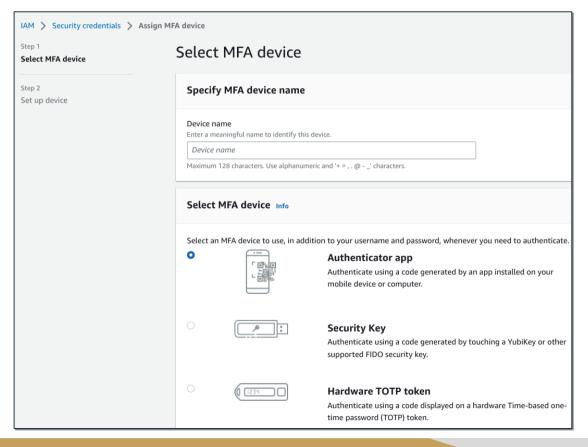

### **Test MFA**

- Log out
- Log in
- Test MFA